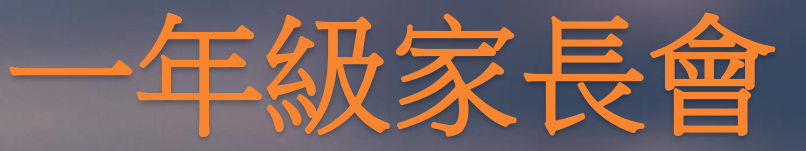

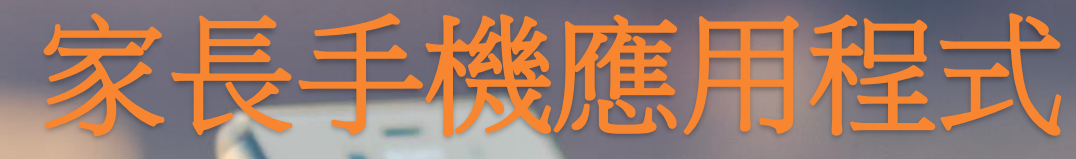

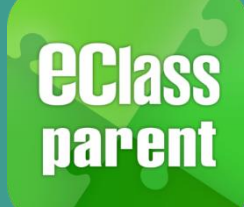

# **eClass Parent App**

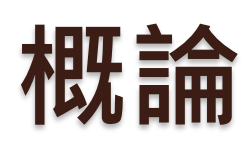

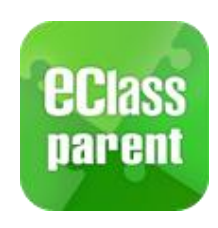

## 什麼是eClass Parent App

eClass Parent App 是一個手機應用程式, 能夠讓學校很容易和迅速把相關資 料傳遞給家長。家長亦可以利用這程式簡單容易地了解子女和學校最新消息。

- 為何使用eClass Parent App?
	- ✓ 方便 簡單
	- ✓ 直接
	- ✓ 即時
	- ✓ 容易管理和使用

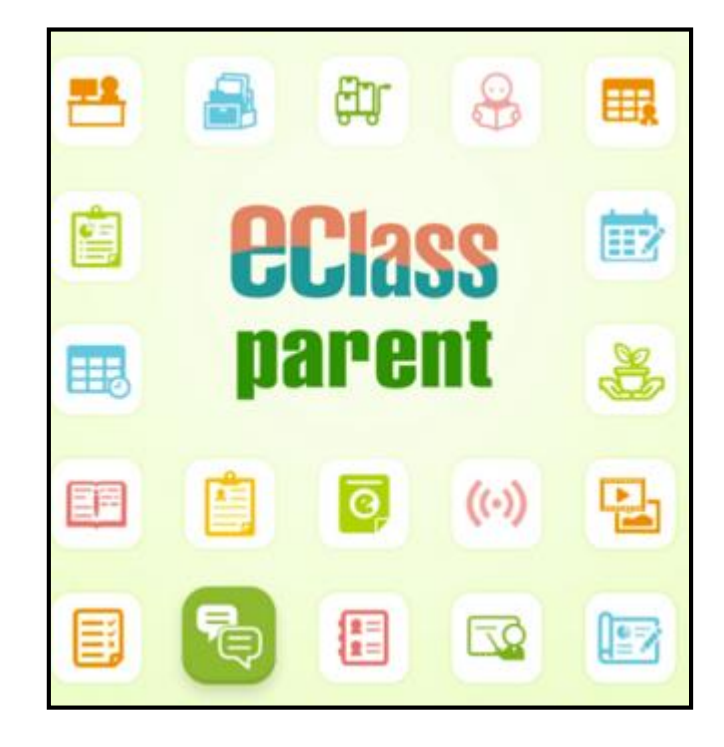

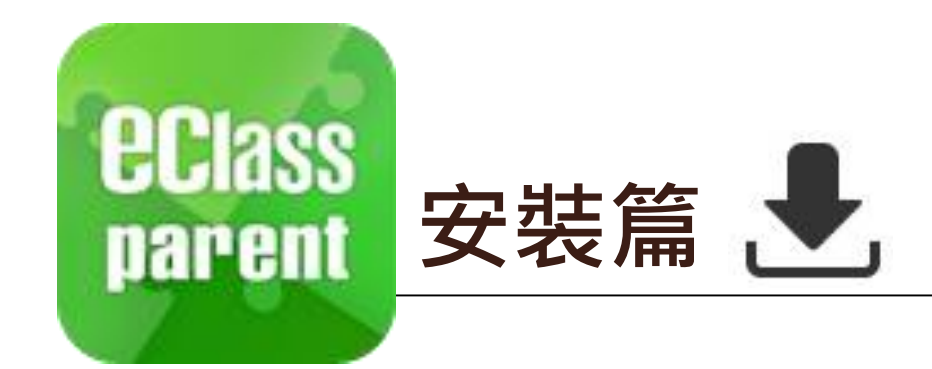

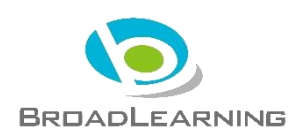

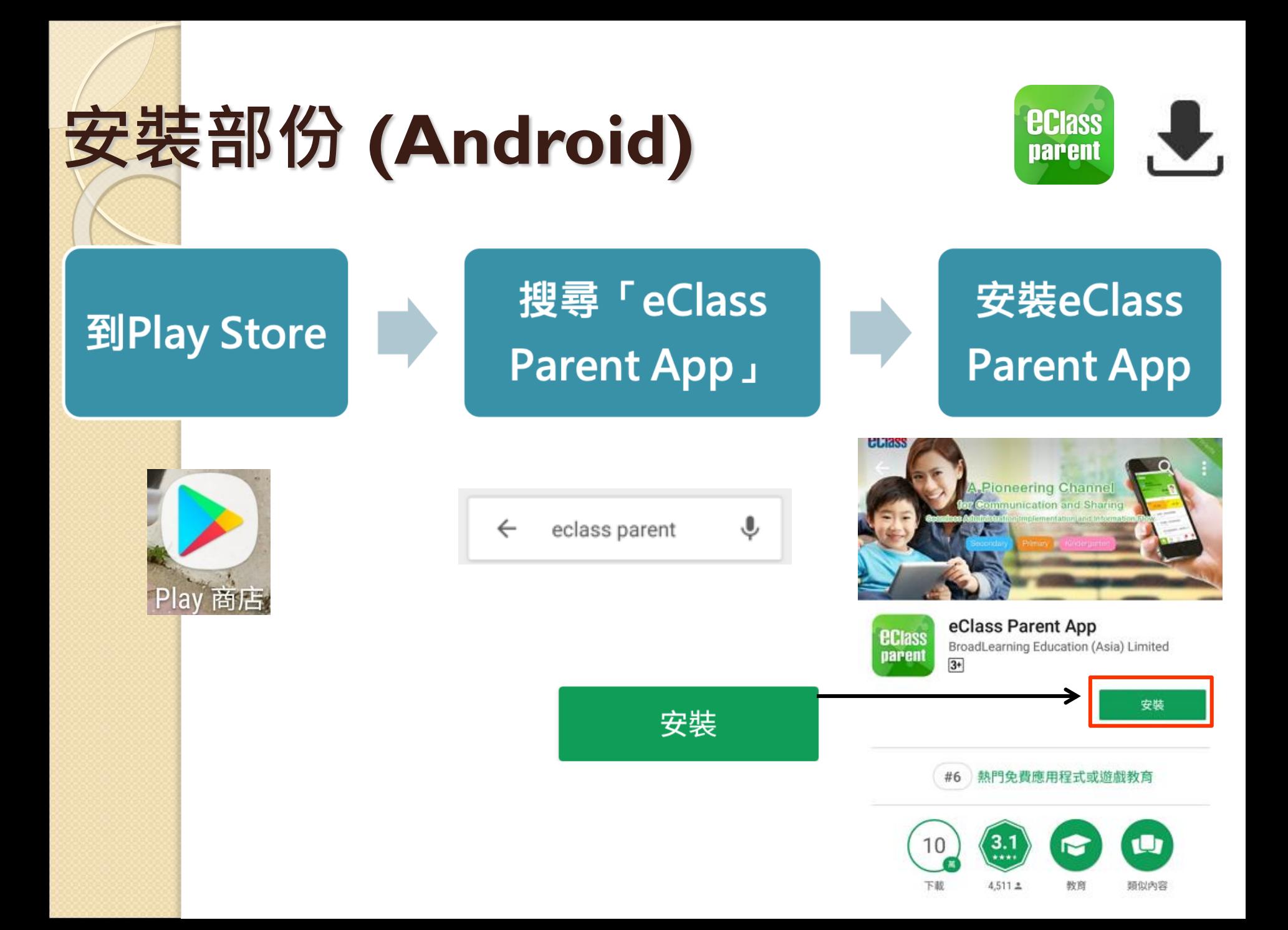

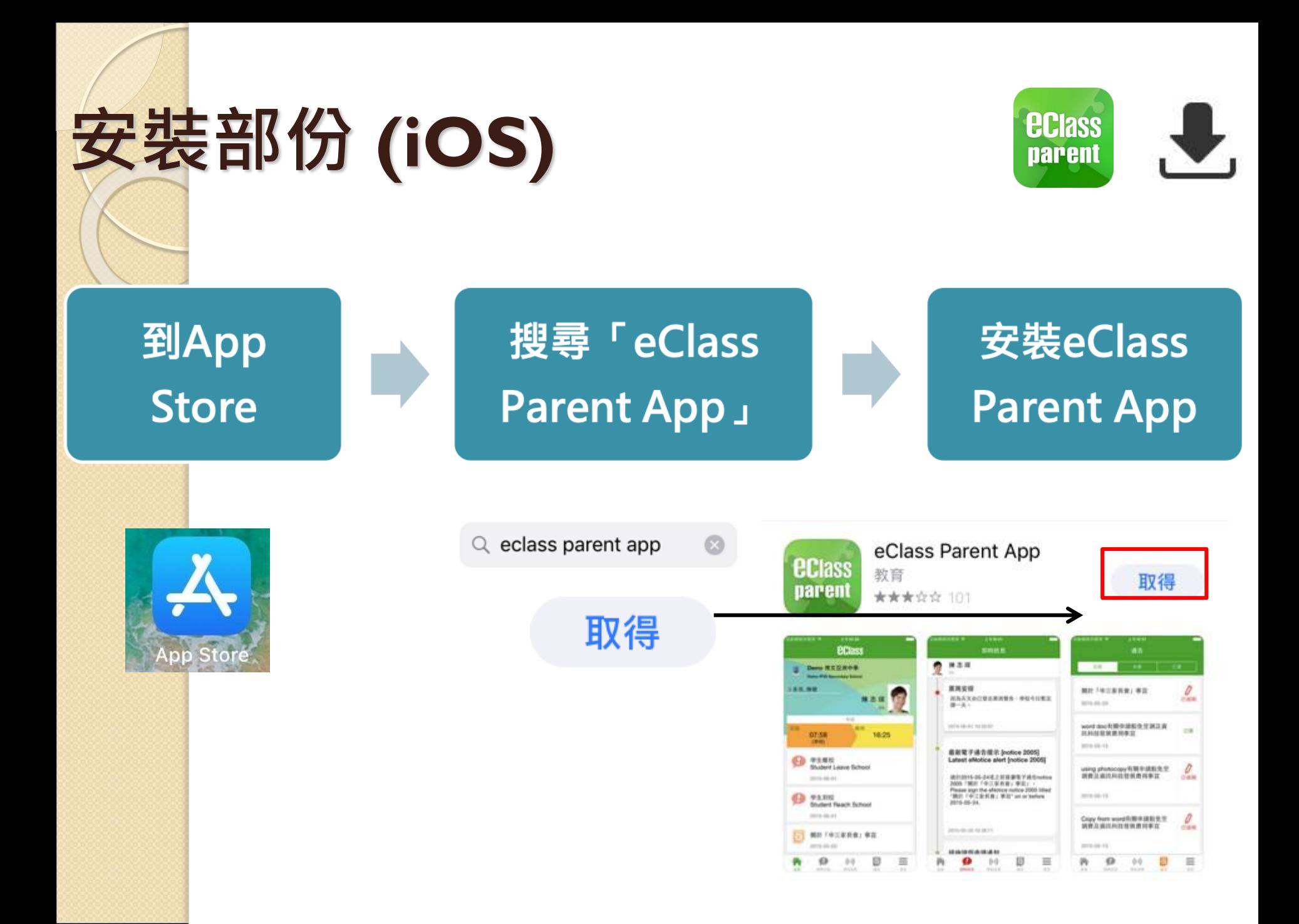

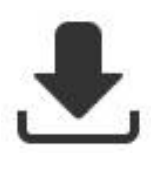

# **安裝部份 (Android / iOS)**

**家長手機登入**

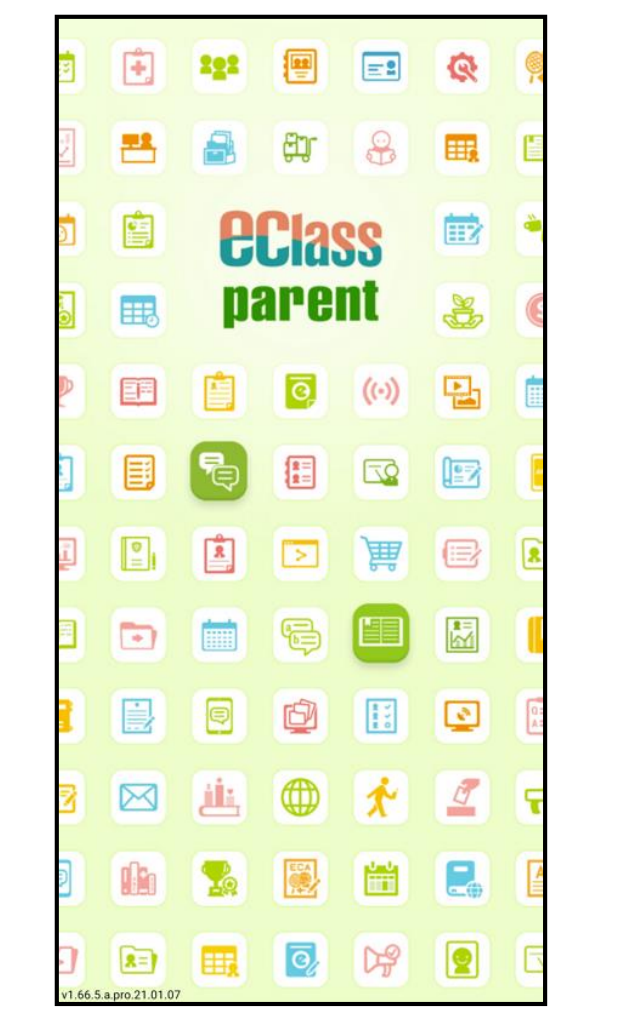

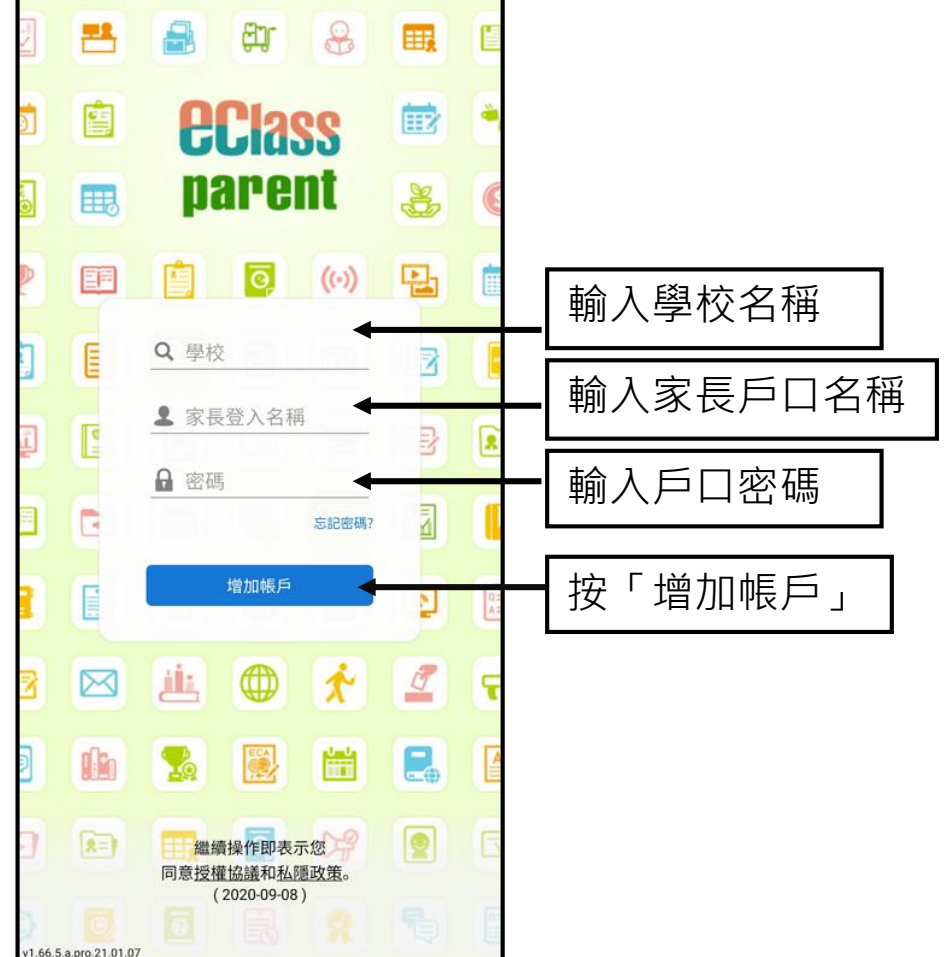

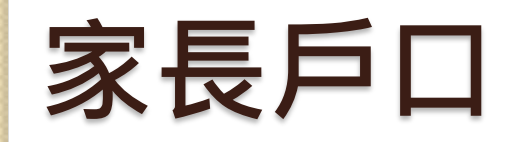

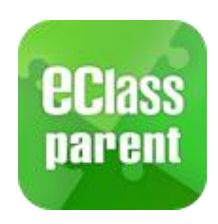

例子:

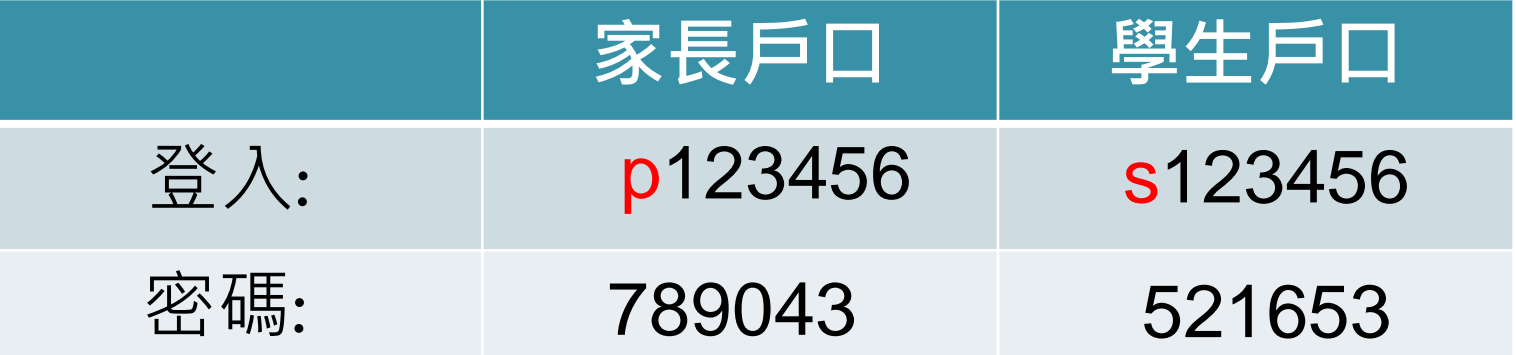

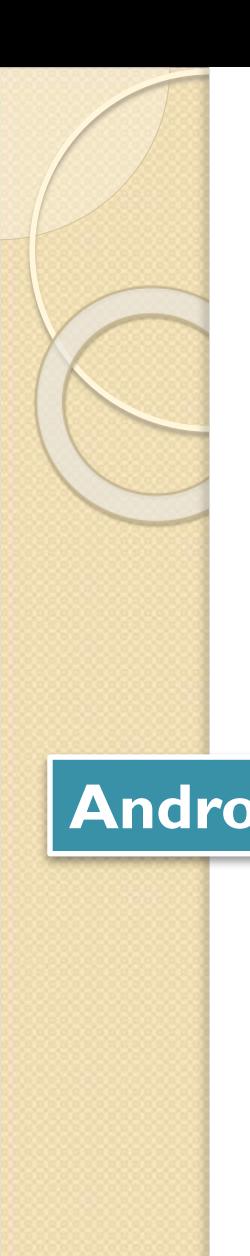

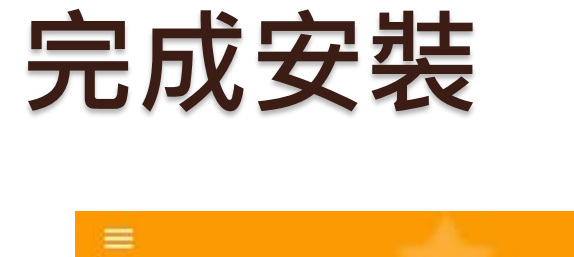

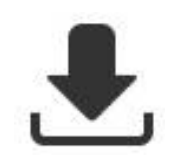

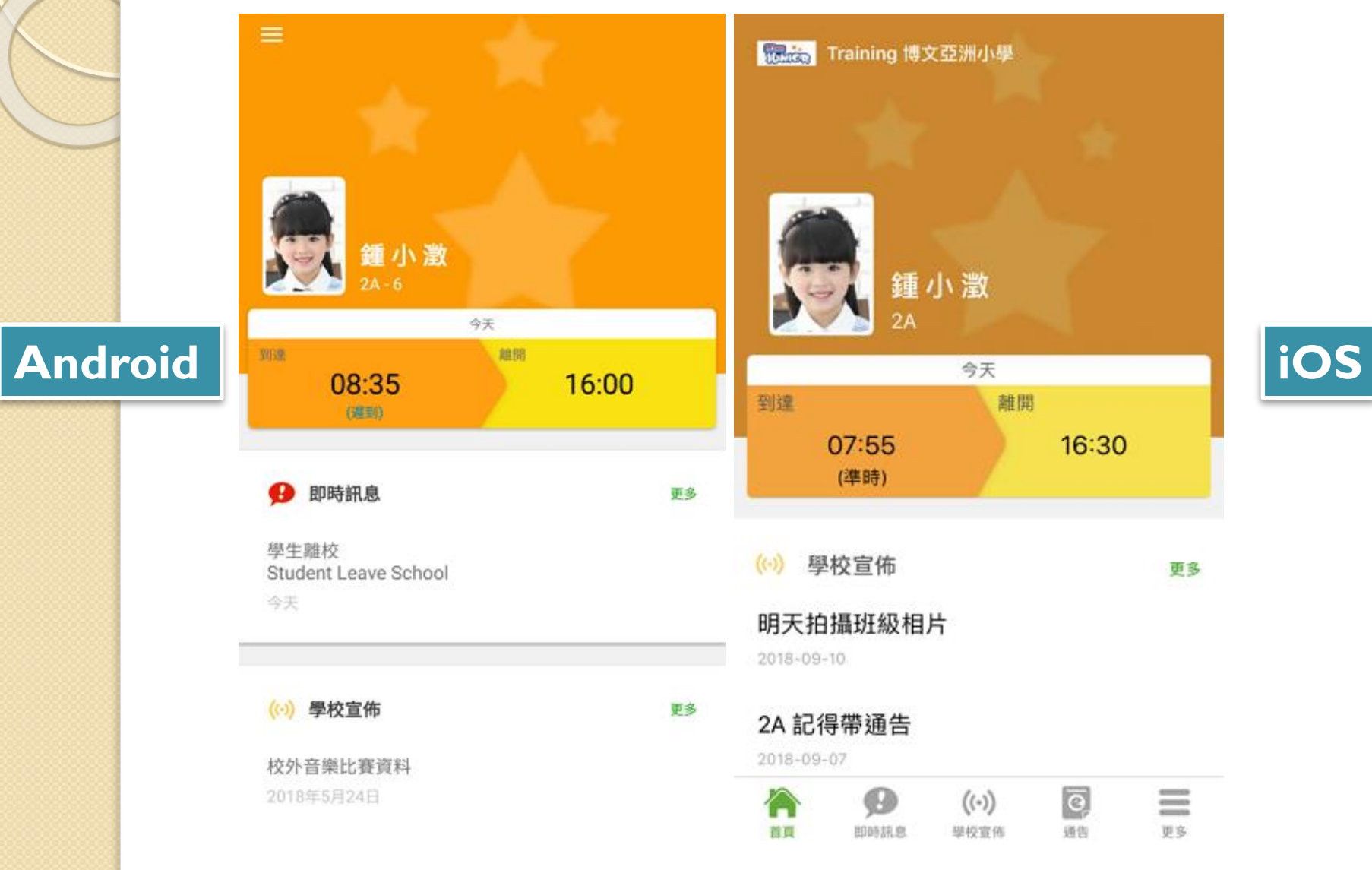

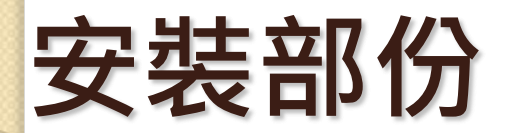

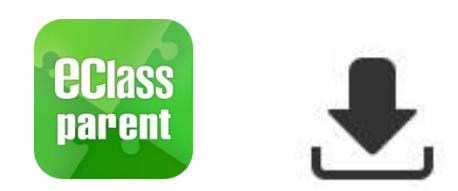

## **請定期更新Apps**

### iOS的客戶 需要依據App Store中的相容性指引方可下載

\*若 Android 手機不能於 Google Play 安裝 可到以下網址安裝APK

<https://www.eclass.com.hk/apk/>

\*\*\* 不同牌子 / 平台 / 版本的流動裝置或會有不同的設定方法。 \*\*\*

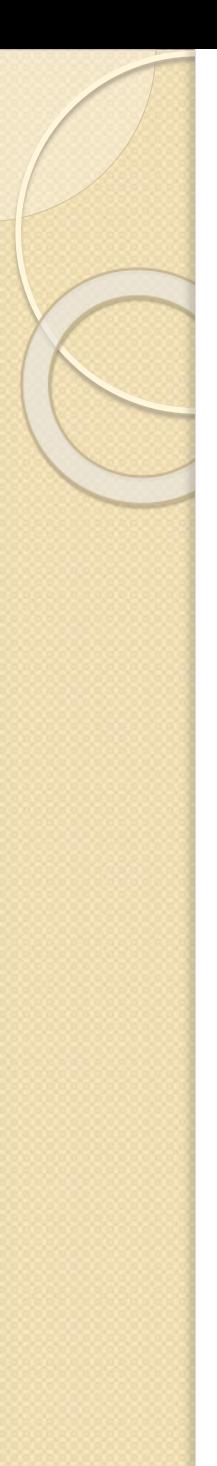

# **eClass Parent App 功能**

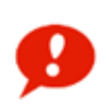

即時訊息 Push Notification

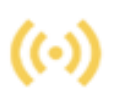

學校宣佈 School News

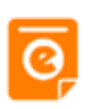

電子通告 eNotice

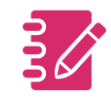

家課表 eHomework

考勤紀錄 eAttendance

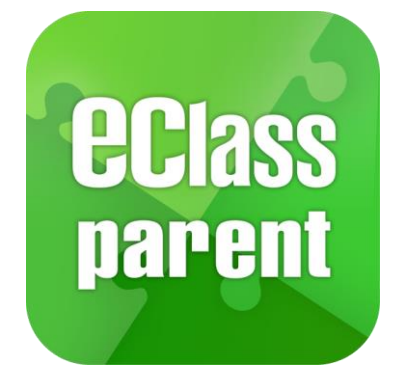

# **即時訊息 (Push Message)**

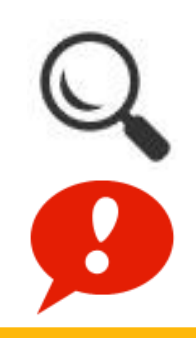

now

## **Android iOS**

**即時訊息 推播通知 手機效果**

**即時訊息 手機檢視 (可檢視過 去已閱的 即時訊息)**

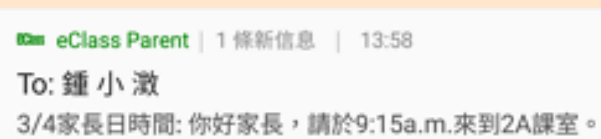

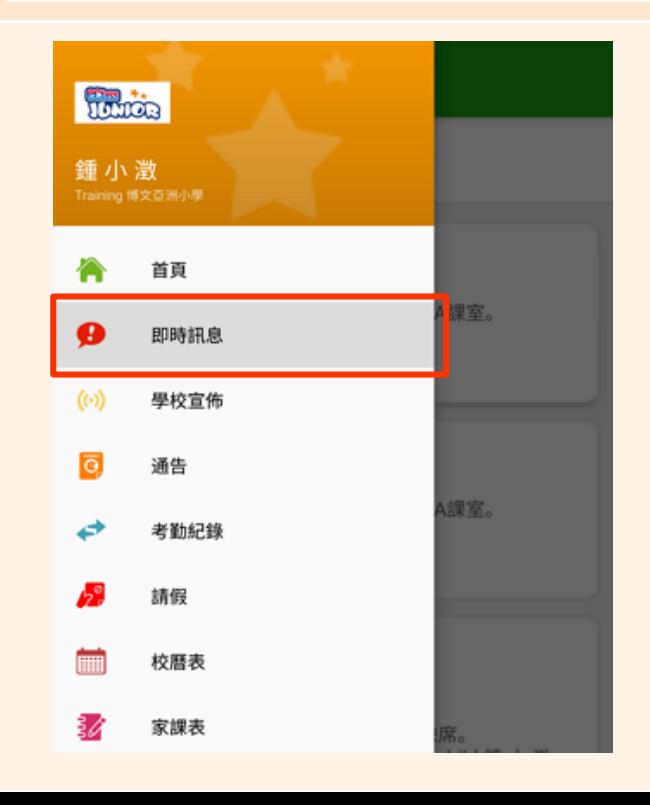

**EClaSS PARENT** 

3/4家長日時間 你好家長,請於9:00a.m.來到2A課室。

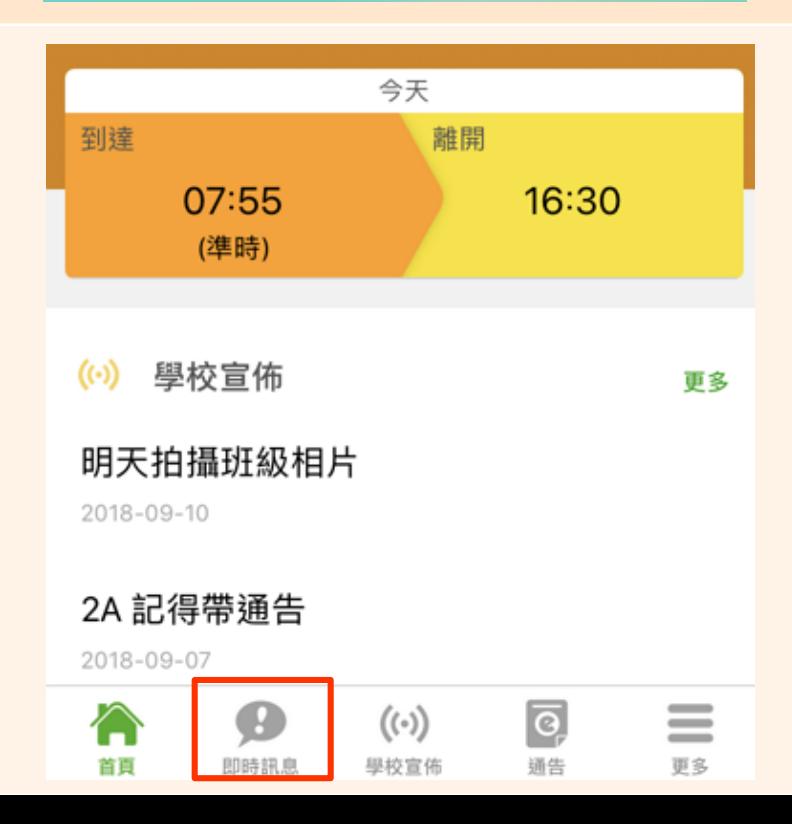

# **即時訊息 (Push Message)**

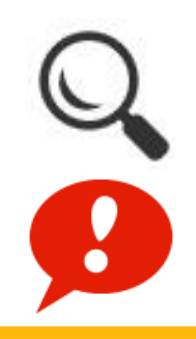

## **Android iOS**

**即時訊息 推播通知 手機效果**

**即時訊息 手機檢視 (可檢視過 去已閱的 即時訊息)**

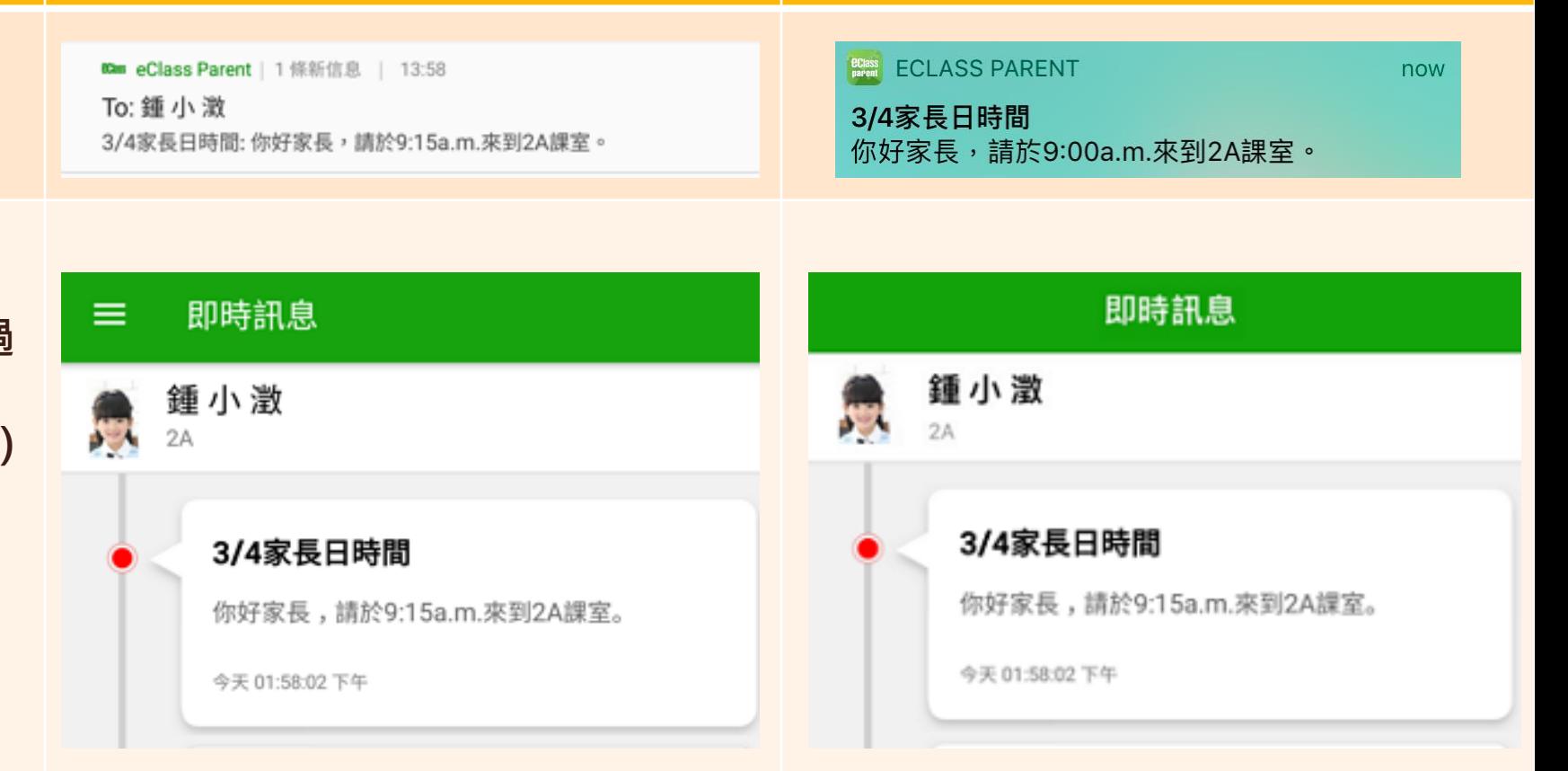

# **學校宣佈 (School News)**

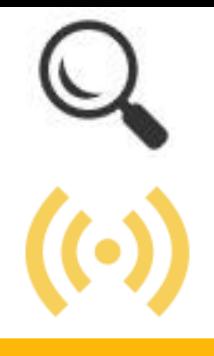

## **Android iOS**

**即時訊息 推播通知 手機效果**

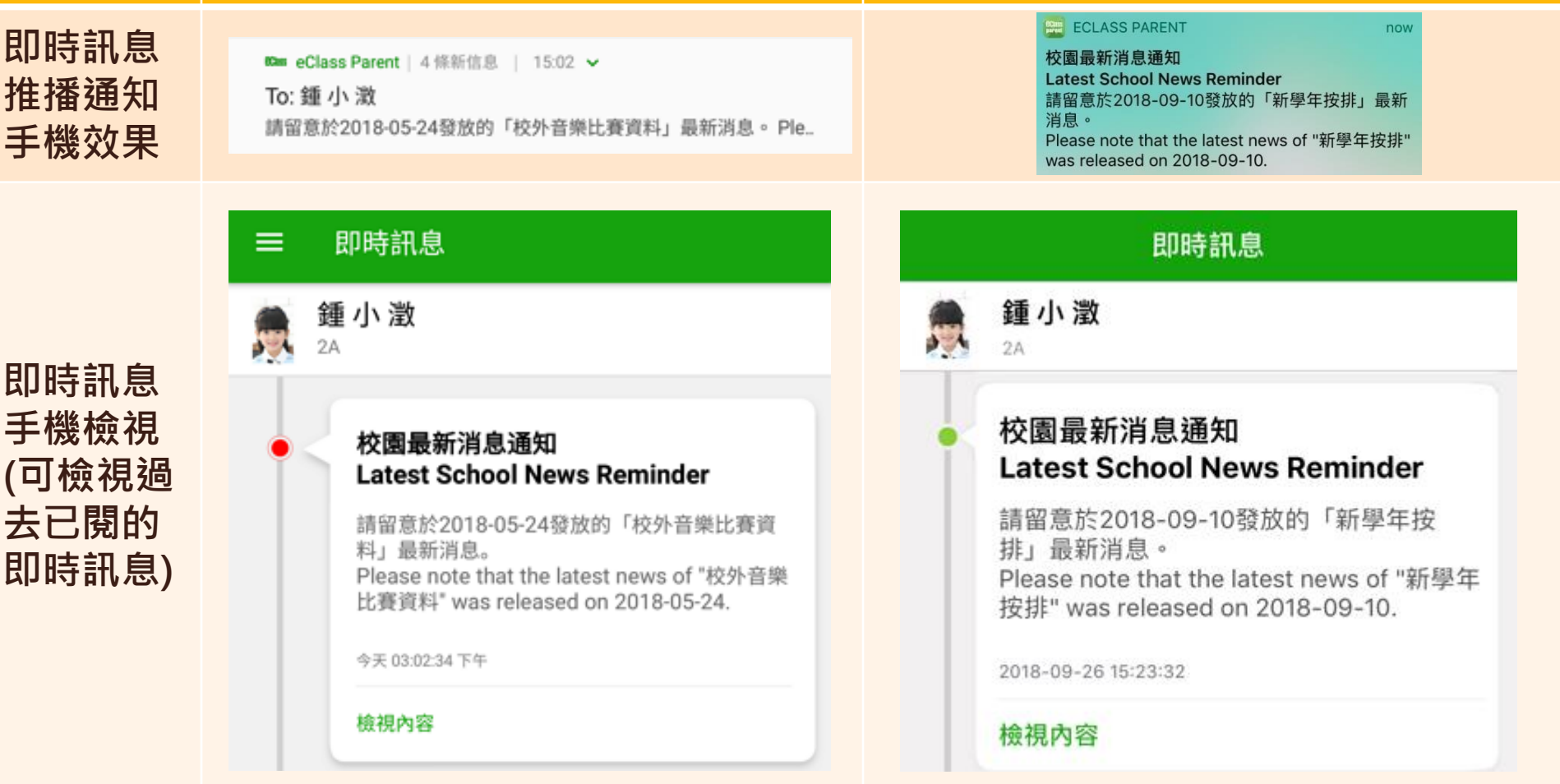

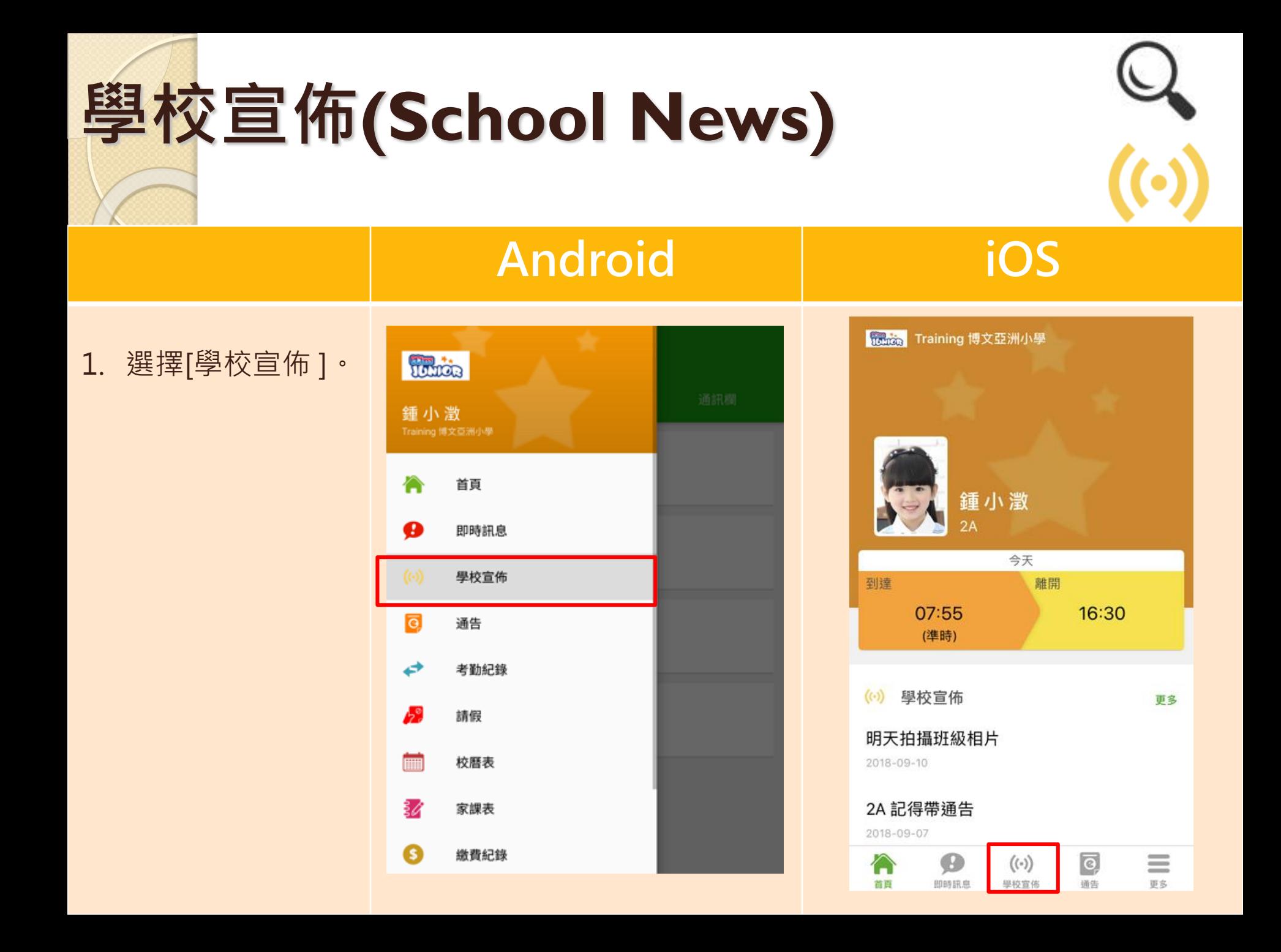

# **學校宣佈(School News)**

通訊欄

 $\overline{\mathbf{e}}$ 

通告

≣

更多

### **Android iOS**

宣佈

2. 家長可瀏覽所有 學校宣佈。

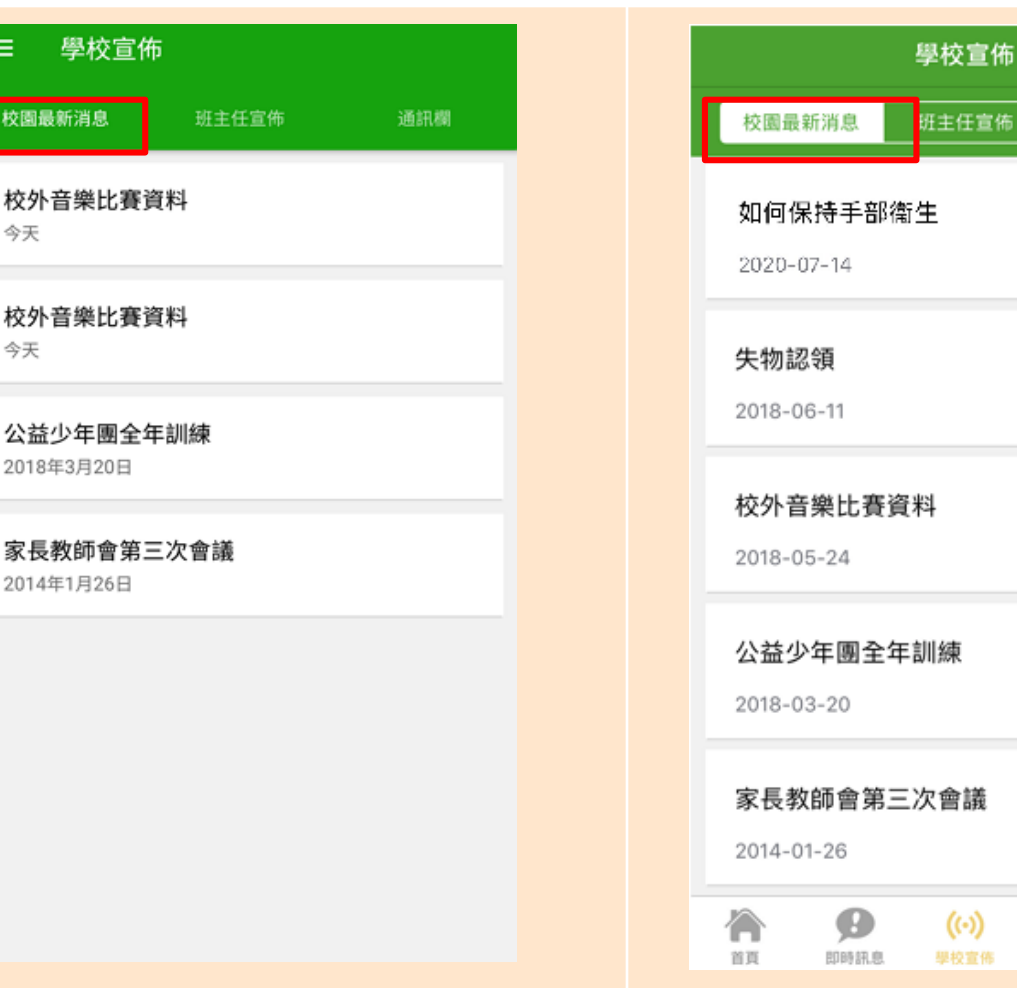

# **學校宣佈(School News)**

## **Android iOS**

### 3. 點選個別的學校 宣佈,可瀏覽詳 情 。

### 學校宣佈  $\leftarrow$

### 校外音樂比賽資料

□ 2018-05-24

由澳洲 「聖西西利亞音樂學院 St. Cecilia School of Music 」主辦 ,「凝‧ 音樂坊 Da Capo Music」協辦「第23屆聖西西利亞國際音樂大賽 2018」 The 23rd St. Cecilia International Music Competition 2018將於2018年 7月10日至20日舉行,現已接受報名,截止報名日期為5月15日,有關詳 情請參考網頁http://dacapomusic.com.hk/stCeilia.html,報 名表格及比赛曲目亦可以於該網頁下載。

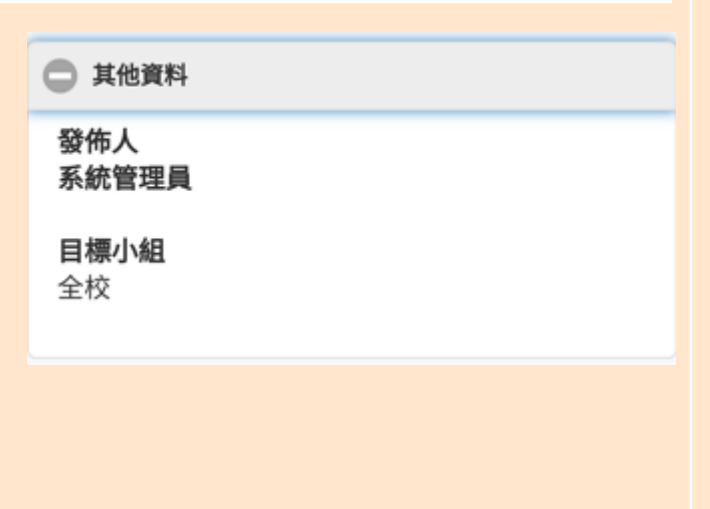

### く學校宣佈

### 如何保持手部衞生

### □ 2020-07-14

手部衛生是最有效防止疾病傳播的方法。市民應 保持手部衞生,當雙手有明顯污垢或被血液、體 液沾污,應用梘液及清水洗手。如雙手沒有明顯 污垢時,可用含70-80%酒精搓手液潔淨雙手。 按世界衞生組織建議,大部份酒精搓手液內含乙 醇、異丙醇、正丙醇或其組合。

### proper\_hand\_hygiene\_banner.jpg

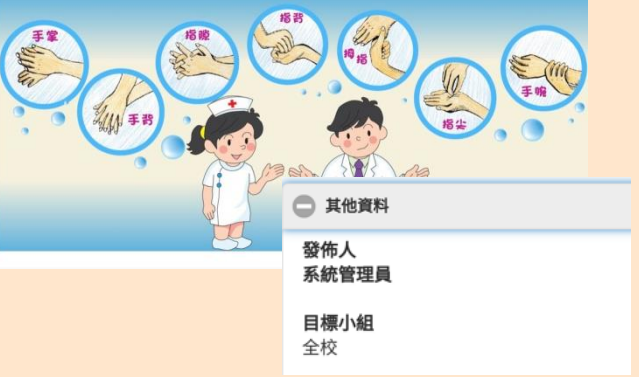

**電子通告 (eNotice)**

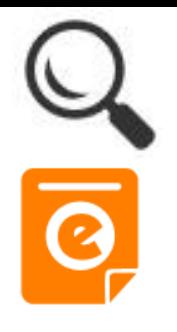

## **Android iOS**

**即時訊息 推播通知 手機效果**

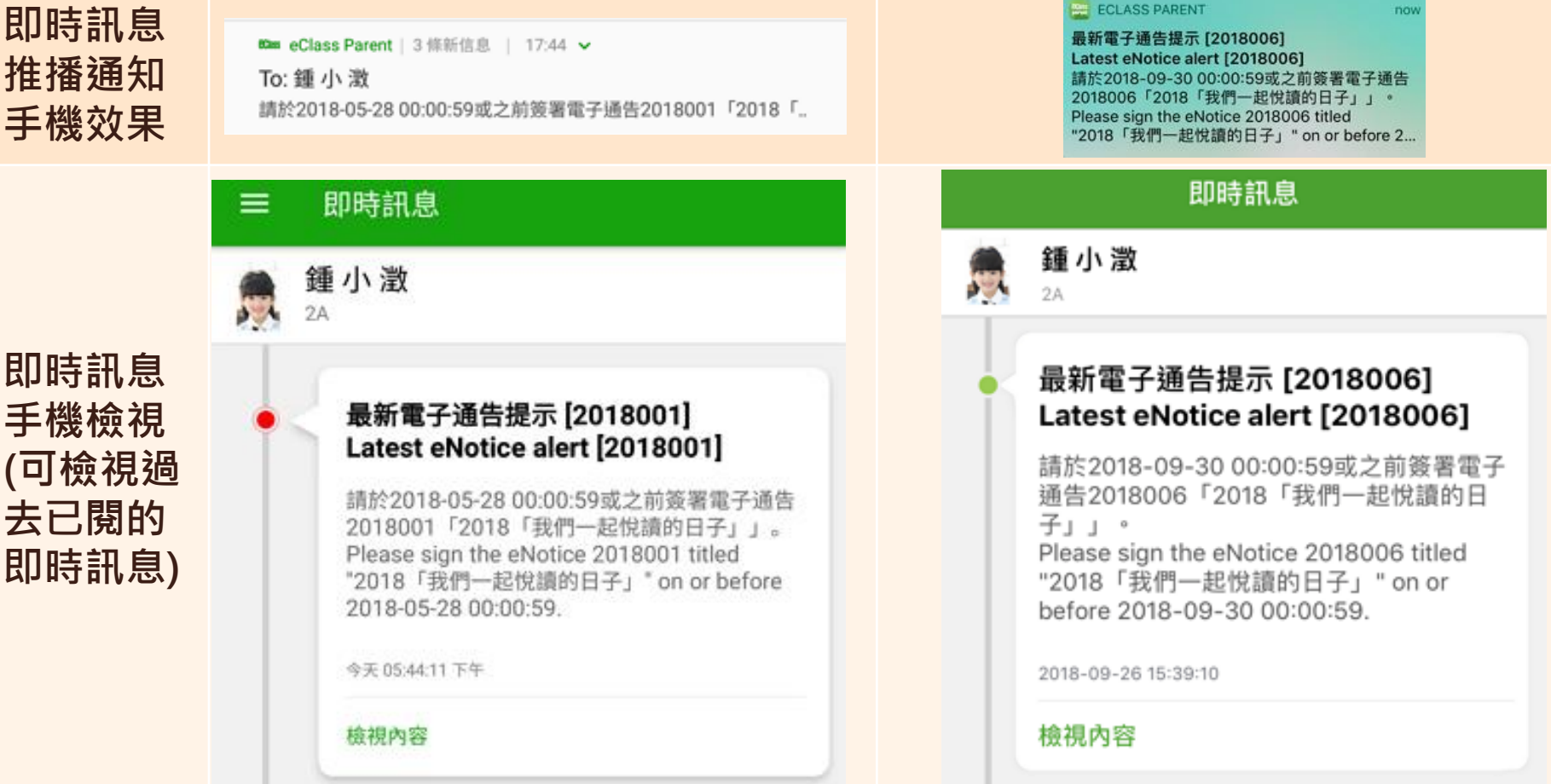

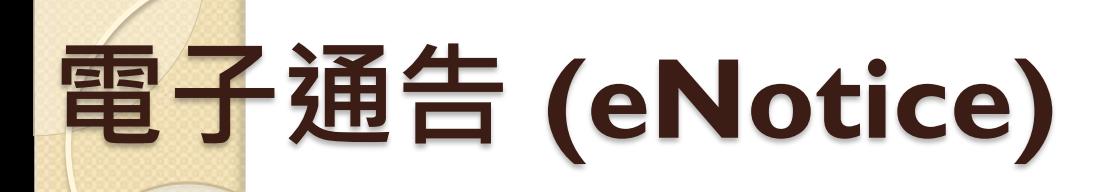

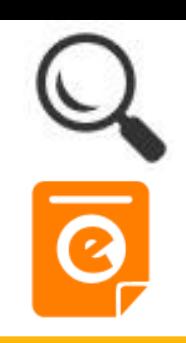

## **Android iOS**

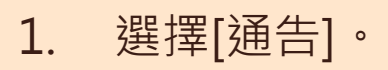

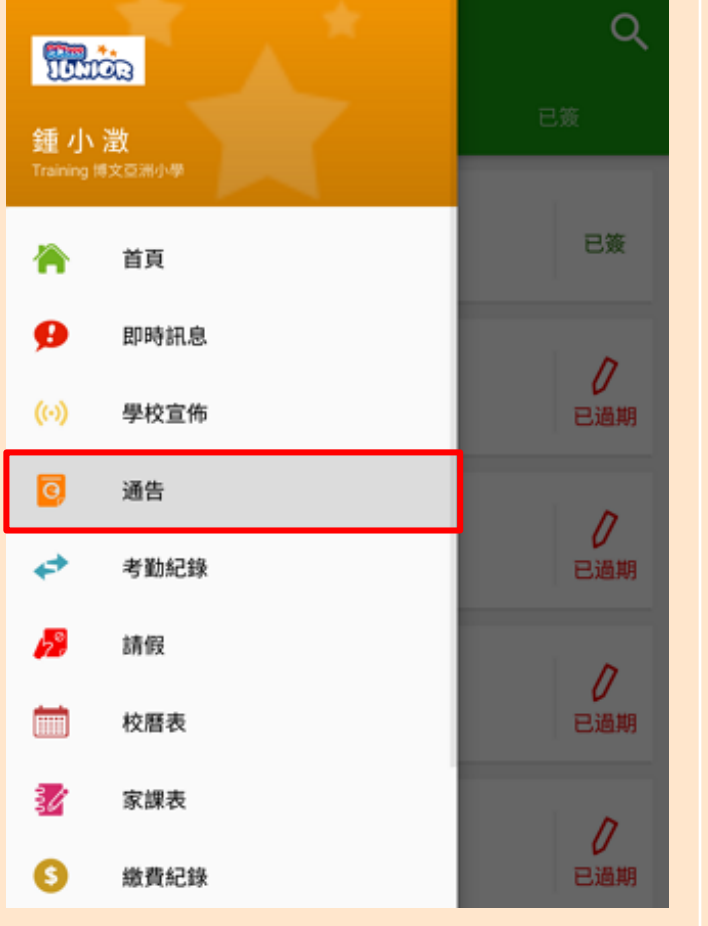

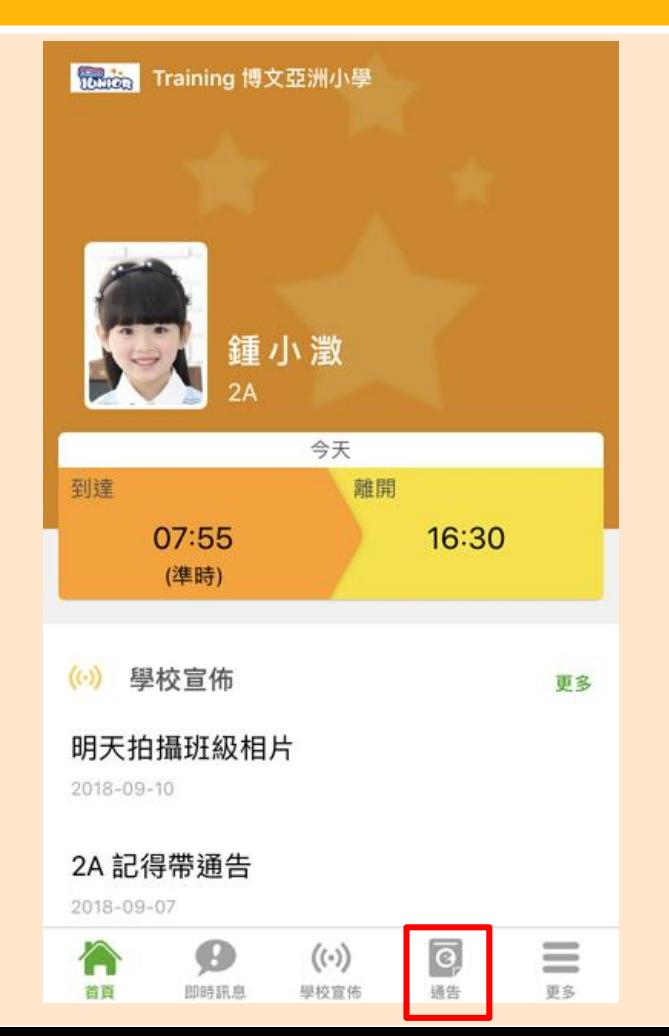

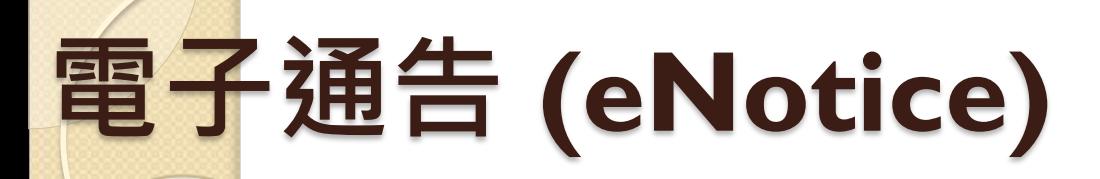

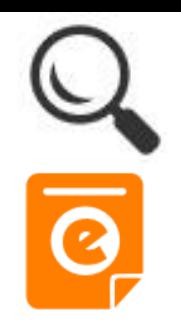

## **Android iOS**

2. 瀏覽學校之電子 通告。

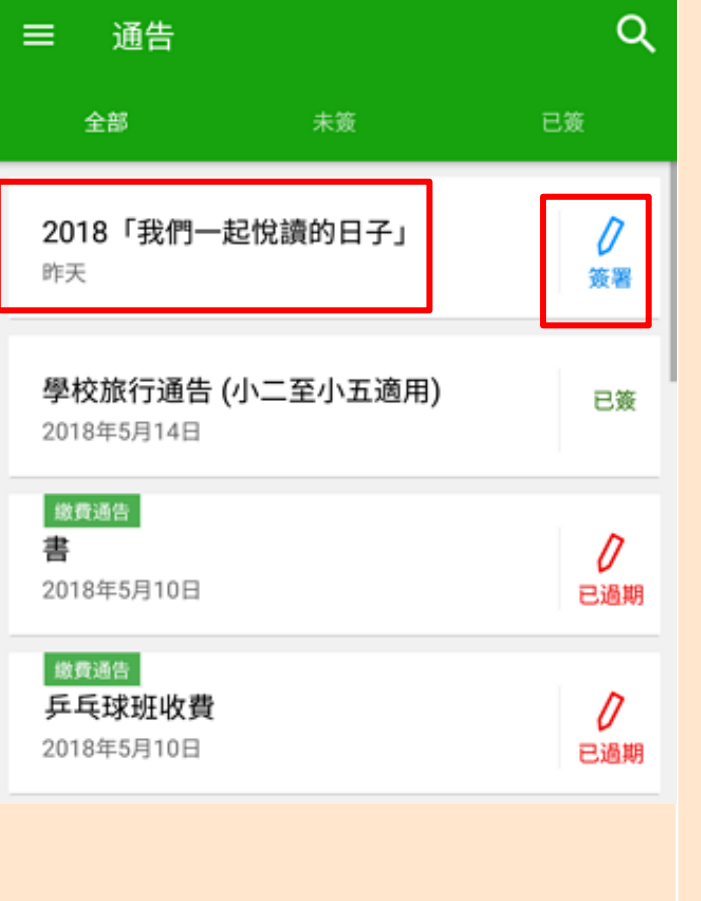

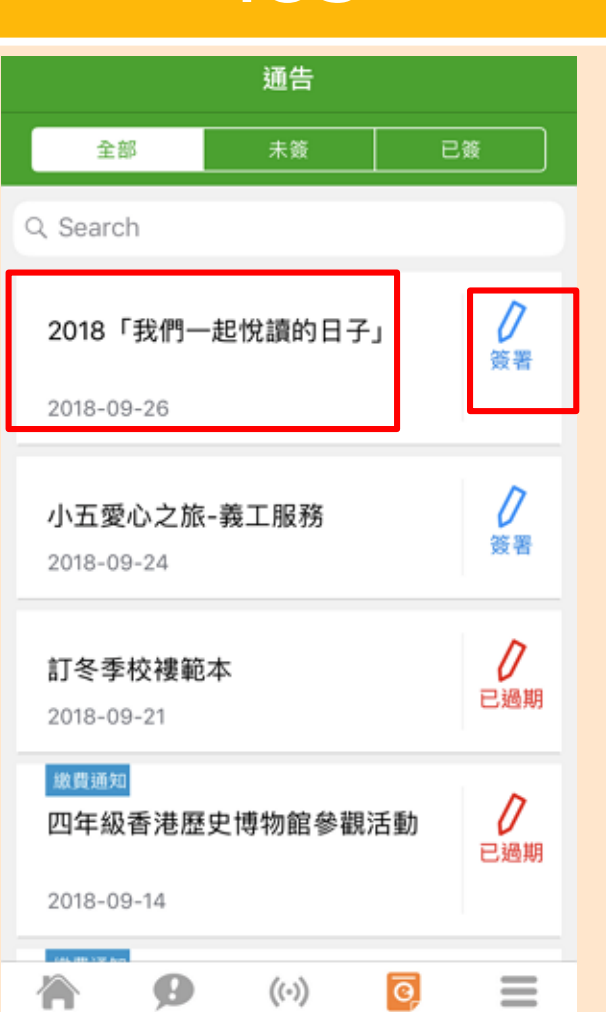

# **電子通告 (eNotice)**

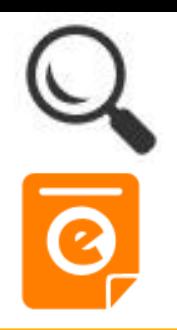

## **Android iOS**

3. 點選個別的電子 通告,瀏覽詳情 通告內容。

### 通告  $\leftarrow$

2018001 2018「我們一起悅讀的日子」 馬爾

### (7) 簽署限期: 2018-05-28 00:00:59

2018「我們一起悅讀的日子」活動 為鼓勵學生多閱讀,並培養學生的寫作興趣,本校邀請 貴子 弟參與 2018「我們一起悅讀的日子」活動。 是項活動由香港教育工作者聯會、亞洲週刊及香港中華出入 口商會舉辦。屆時,學生除可得150元贊助費於是次書展中 購買喜愛的圖書外,亦可參加由兩岸三地作家分享閱讀及寫 作心得的座談會,並會獲作家即場指導作文,有關作品更有 機會集結成書。

茲將活動詳情臚列如下: 日期:二零一八年七月二十日(星期五) 時間: 9:00a.m. - 5:00p.m. 地點: 香港會議展覽中心會議室 N20

大會將安排旅遊巴接送學生前往會場及提供午膳,詳情稍後 公佈。請家長簽覆回條。如有查詢,請致電 39133222查 詢。

### 其他資料

### く通告

### 2018006

2018「我們一起悅讀的日子」 乐窗

の 等署限期: 2018-09-28 00:00:59

2018「我們一起悅讀的日子」活動 為鼓勵學生多閱讀,並培養學生的寫作興趣,本校 邀請 貴子弟參與 2018「我們一起悅讀的日子」活 動。

是項活動由香港教育工作者聯會、亞洲週刊及香港 中華出入口商會舉辦。屆時,學生除可得 150 元贊 助費於是次書展中購買喜愛的圖書外,亦可參加由 兩岸三地作家分享閱讀及寫作心得的座談會,並會 獲作家即場指導作文,有關作品更有機會集結成 書。

茲將活動詳情臚列如下: 日期: 二零一八年七月二十日(星期五) 時間: 9:00a.m. - 5:00p.m. 地點:香港會議展覽中心會議室 N20

大會將安排旅遊巴接送學生前往會場及提供午膳, 詳情稍後公佈。請家長簽覆回條。如有查詢,請致 雷 39133222杳詢。

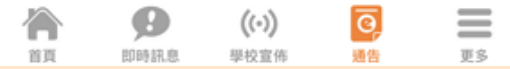

# **電子通告 (eNotice)**

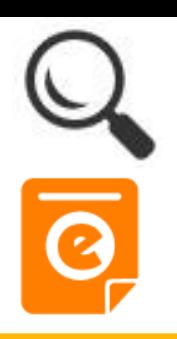

## **Android iOS**

告

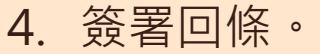

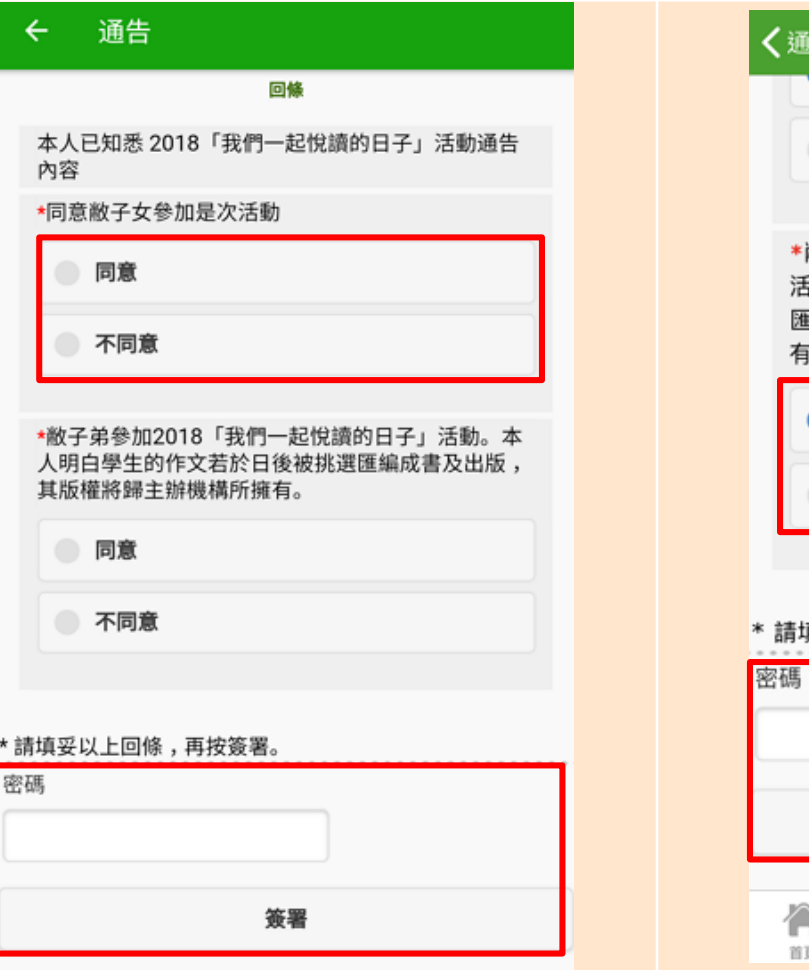

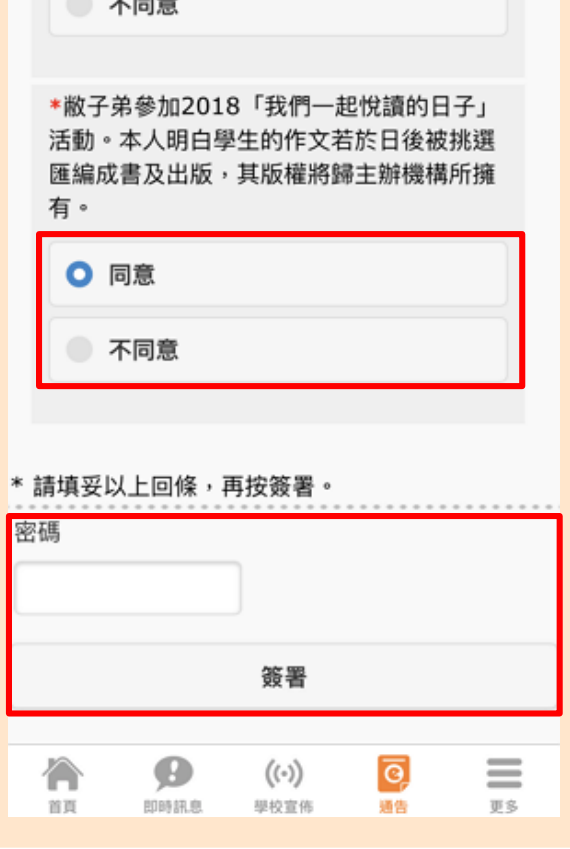

# **家課表(eHomework)**

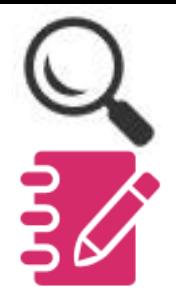

### **Android iOS** Trinida 1. 選擇[家課表]。

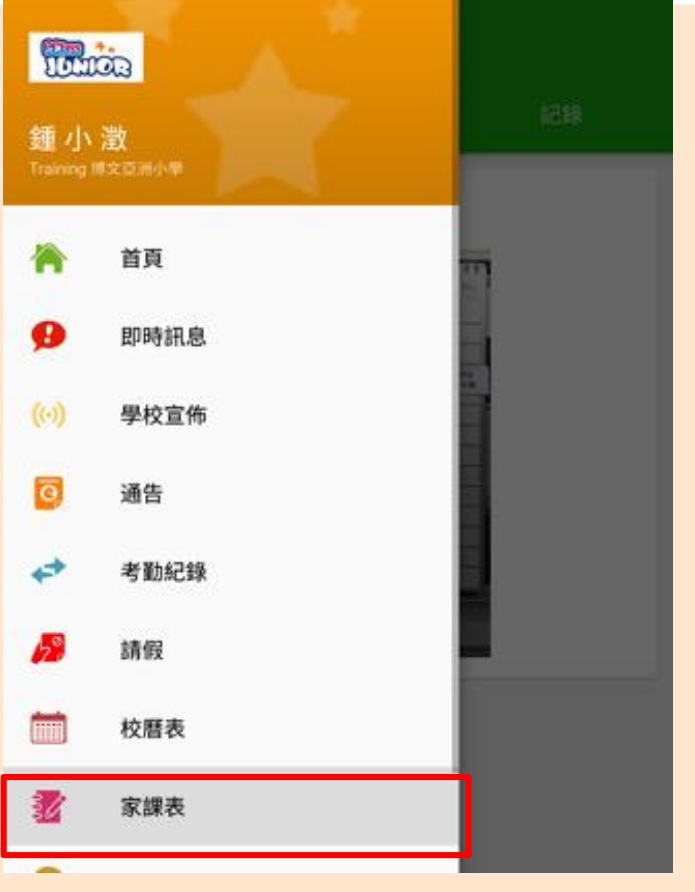

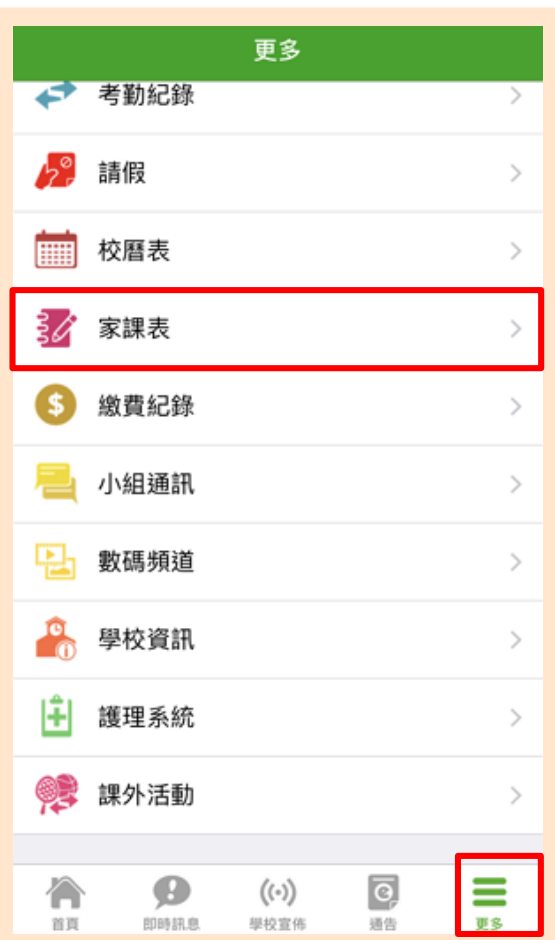

# **家課表(eHomework)**

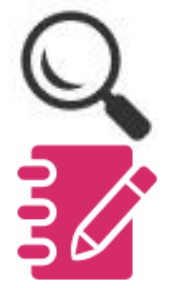

### **Android iOS** く更多 家課表 家課表 ≡ 今天 未到期 記録 今天 未到期 記錄 今日課室日誌 中文 抄 2A家課表 默書範圍 9月13日(星期四)第3週 日期: ■ 今天 【 2018-05-31 中文:①作P2-3 ③交詩情書灣 (2) 拉(一) 第1-2節 269 默書 今日課室日誌 英文:WWR(0/3 背(1)文+(2)制  $D$  Booklot  $(p+1)$  + con,  $(p, 3)$ 2A家课表。 数学: 1 作 P.3. 改 P 2 日和: 3月 : 日(五和一)第二項  $(2)$   $\frac{3}{2}$   $R$   $9$ 整立 中文200 年度日 100 年 常識: 1 作 p. 6-7 (不用放热的站) 基本100以下 しっしゃ **AND ON STREET** ■ 中正作 P/2 /6 +30 其他:簽電子通告 [) 344 安排 **AR DEWITZ** 收閱通告 份 收防进告  $\frac{\alpha}{n}$ 交班级 交回條 份值日生: 谷  $\bm{\Theta}$  $((\cdot))$  $\boxed{\odot}$  $=$ 百頁 即時訊息 學校宣佈 通告 更多

2. 瀏覽家課表。

# **考勤管理(學生)(eAttendance)**

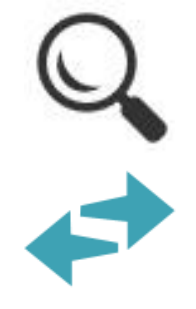

now

### **Android iOS**

mas eClass Parent | 1 條新信息 | 11:08

To: 鍾 小 激

**ECLASS PARENT** 

**Student Reach School** 

學生到校

**即時訊息 推播通知 手機效果**

**即時訊息**

**手機檢視**

**去已閱的**

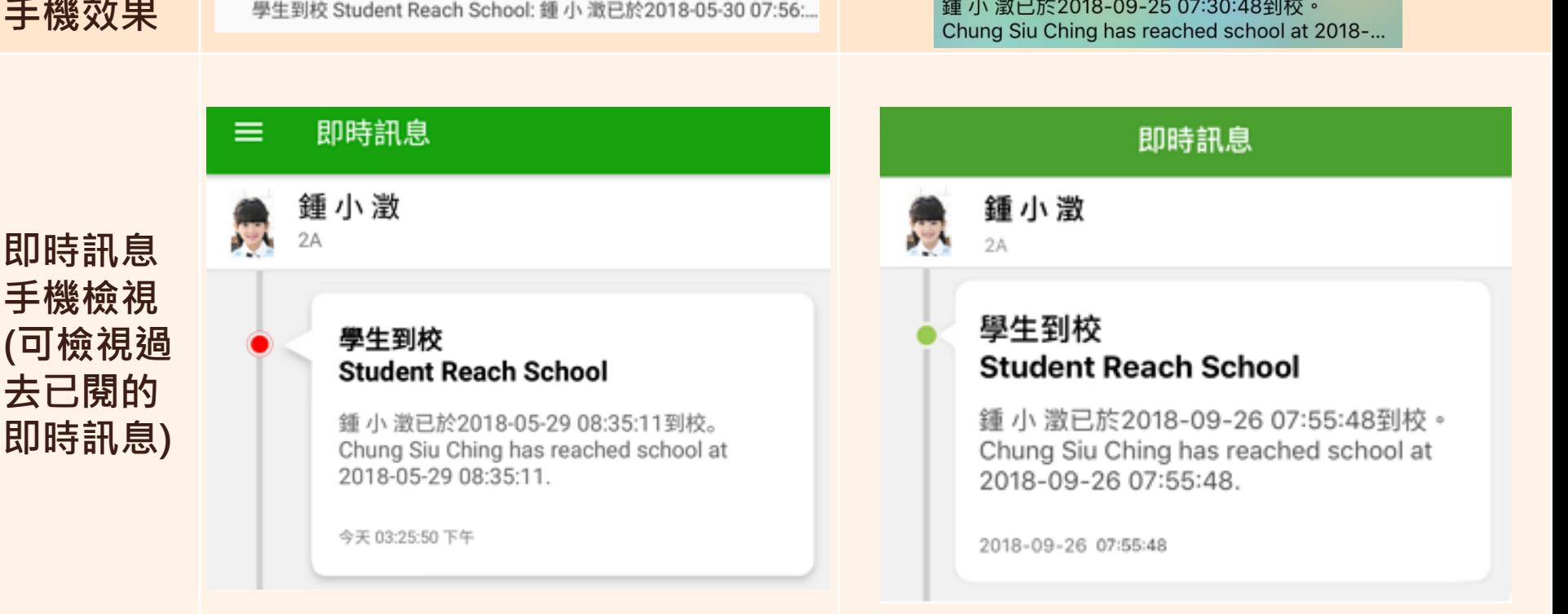

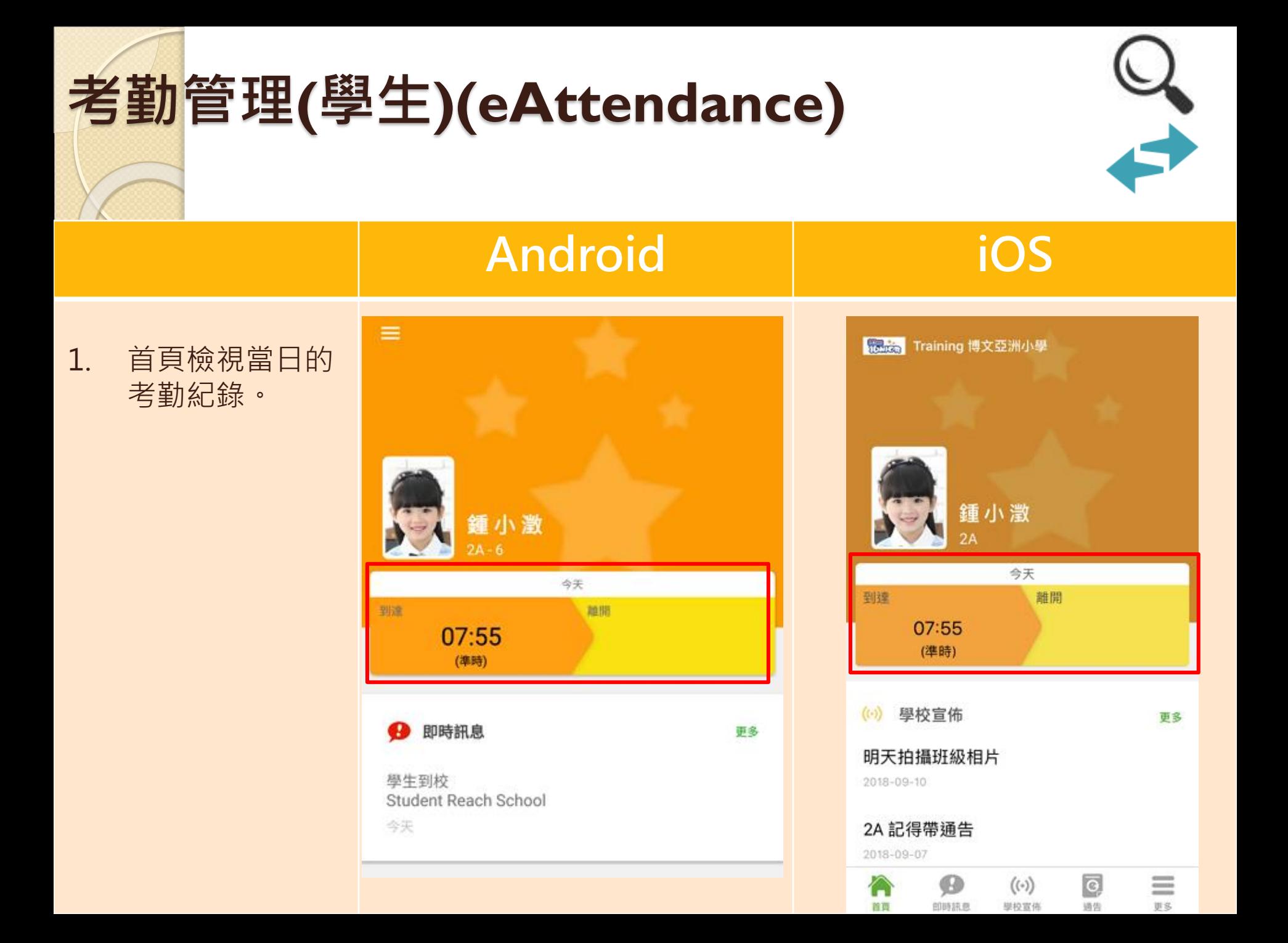

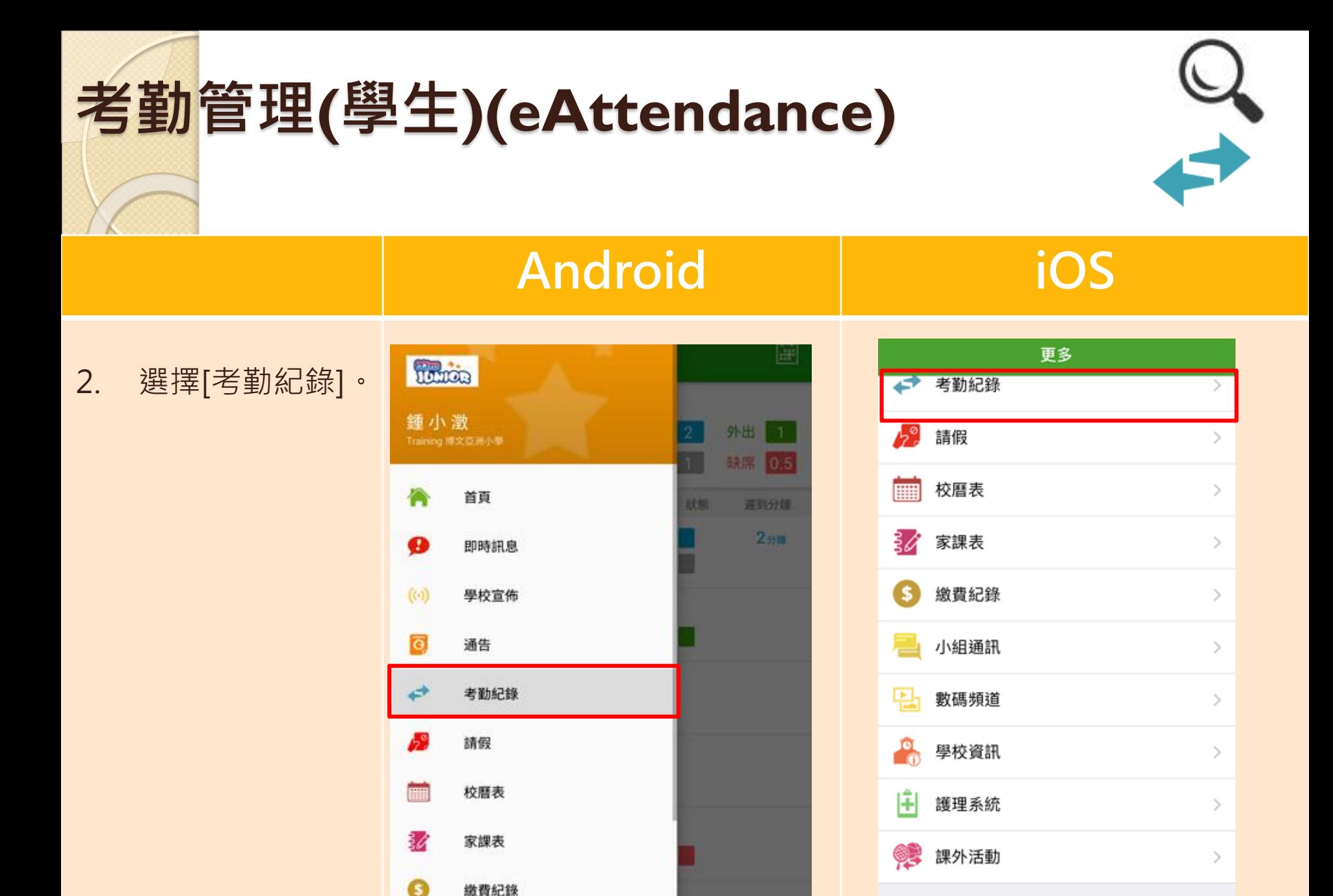

Ø

即時訊息

合

首页

 $((\cdot))$ 

學校宣佈

 $\overline{\circ}$ 

通告

≡

更多

# **考勤管理(學生)(eAttendance)**

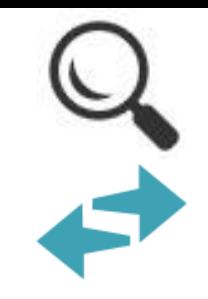

## **Android iOS**

### 3. 檢視詳細考勤紀 錄。

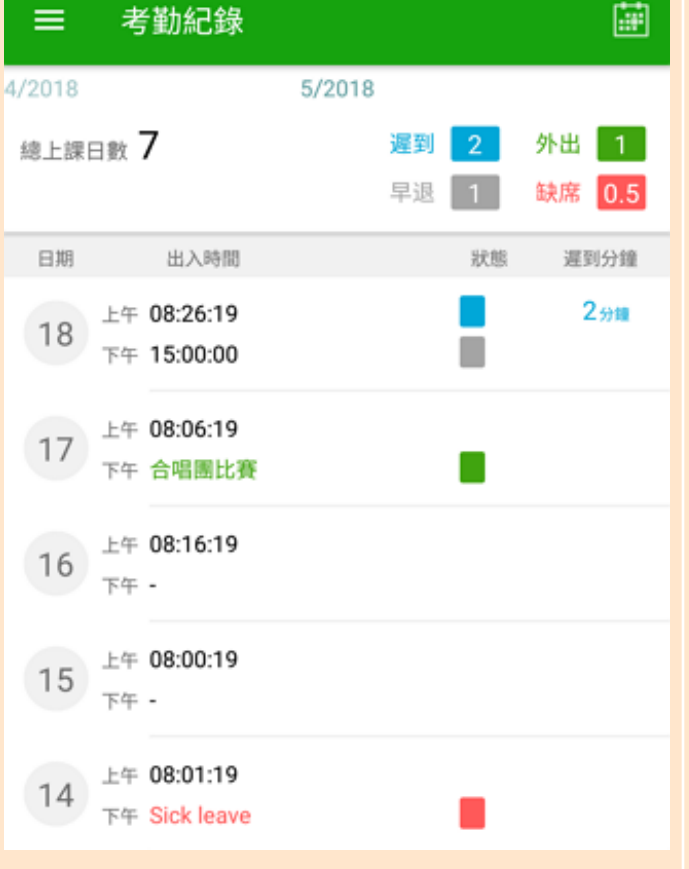

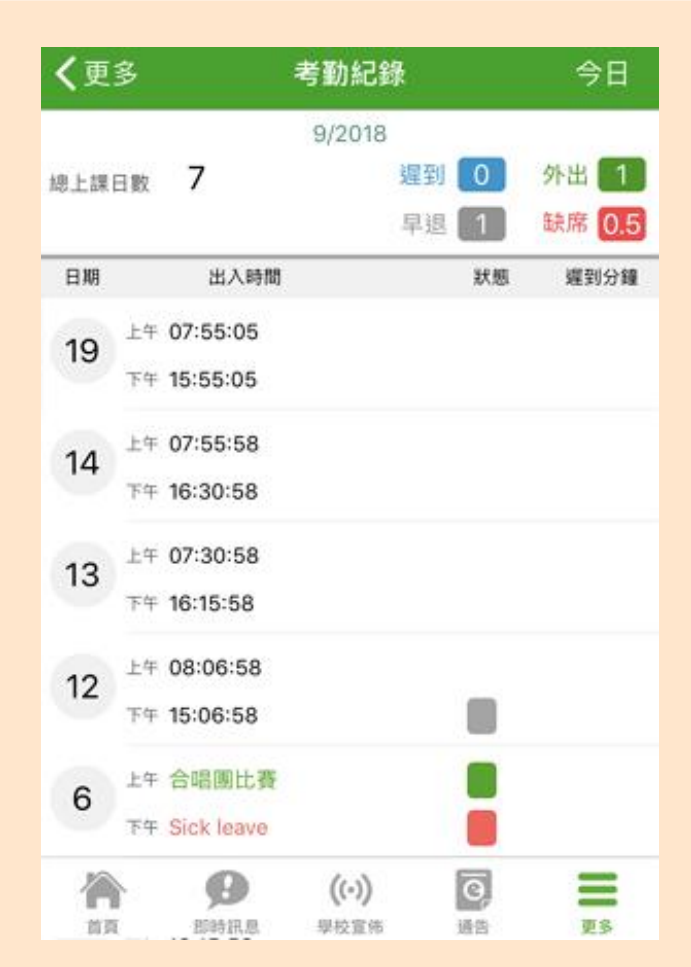

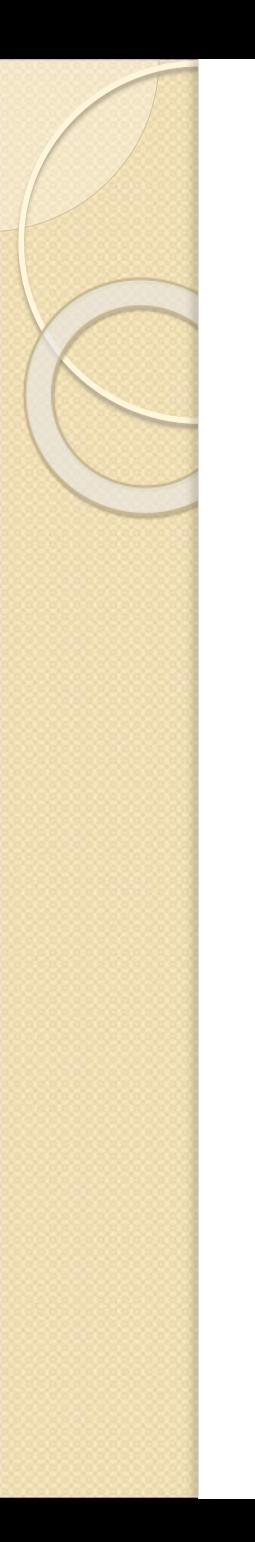

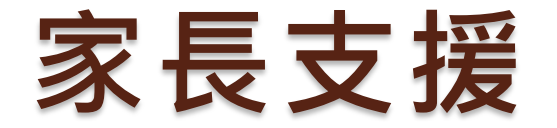

## 如忘記密碼請致電校務處或班主任

## 如有問題,歡迎電郵至

## [parent@eclass.com](mailto:parent@eclass.com)

## 或致電客戶服務熱線 3913 3211